## **Hardware**

Read Chap. 4 Riguzzi et al. Sistemi Informativi

Slides derived from those by Hector Garcia-Molina Some images by Wikipedia

# **Outline**

- Hardware: Disks
- Access Times
- Reliability
- RAID

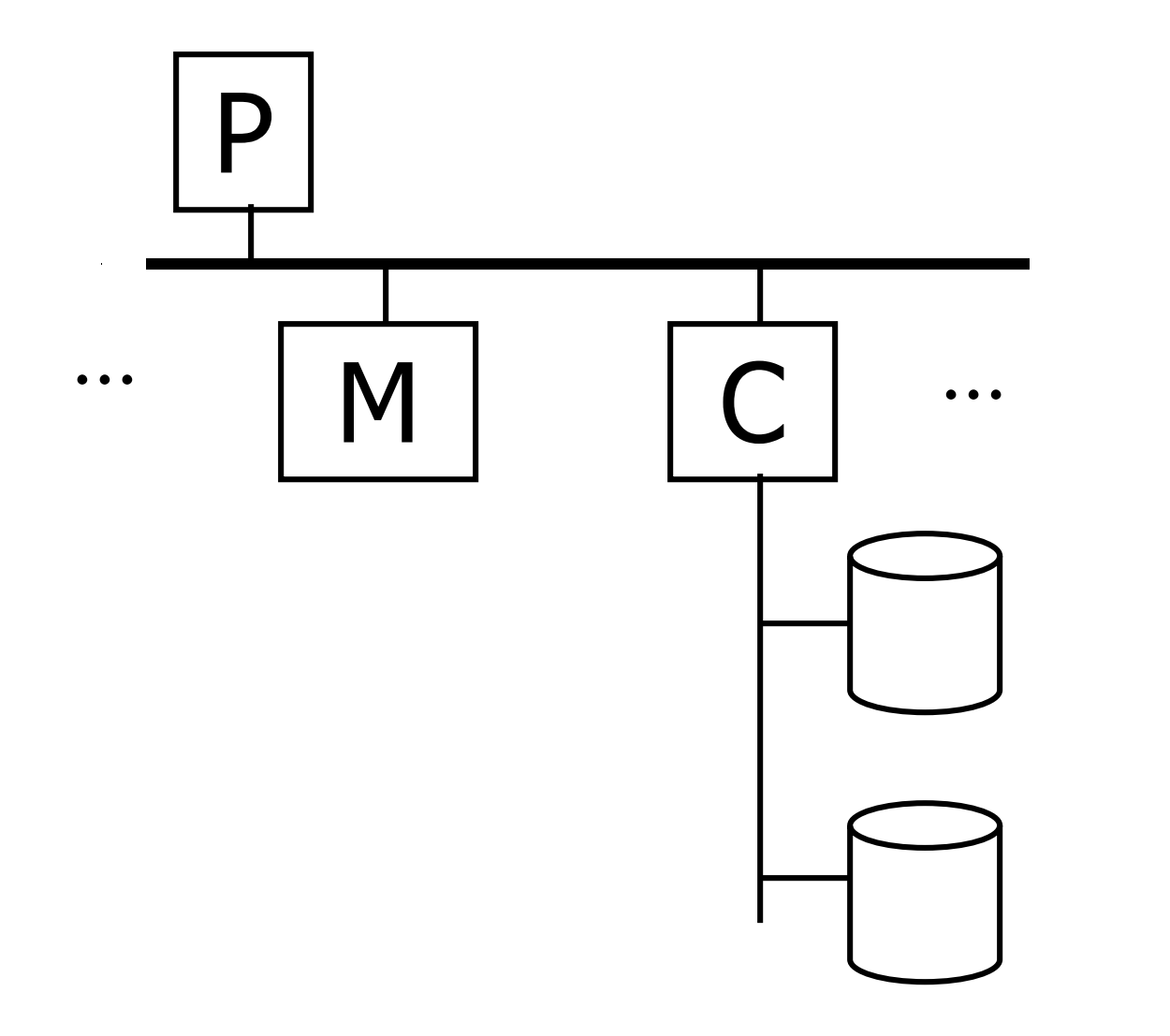

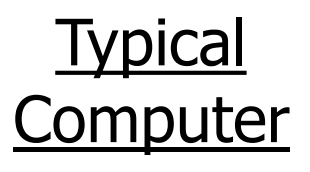

**Secondary** Storage

#### Processor Fast, slow, reduced instruction set, with cache, pipelined… Speed:  $10,000 \rightarrow 100,000$  MIPS

#### **Memory**

Fast, slow, non-volatile, read-only,… Access time:  $10^{-6} \rightarrow 10^{-9}$  sec.  $1 \mu s \rightarrow 1 \mu s$ 

Secondary storage Hard Disks Tertiary storage Optical disks: •CD-ROM •DVD-ROM… Tape•Cartridges Robots

## Focus on: "Typical Disk"

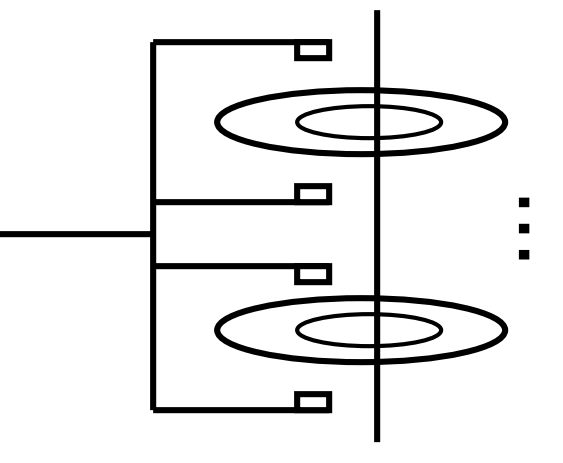

Terms: Platter, Surface, Head, Actuator Cylinder, Track Sector (physical), Block (logical), Gap

## Disk Architecture

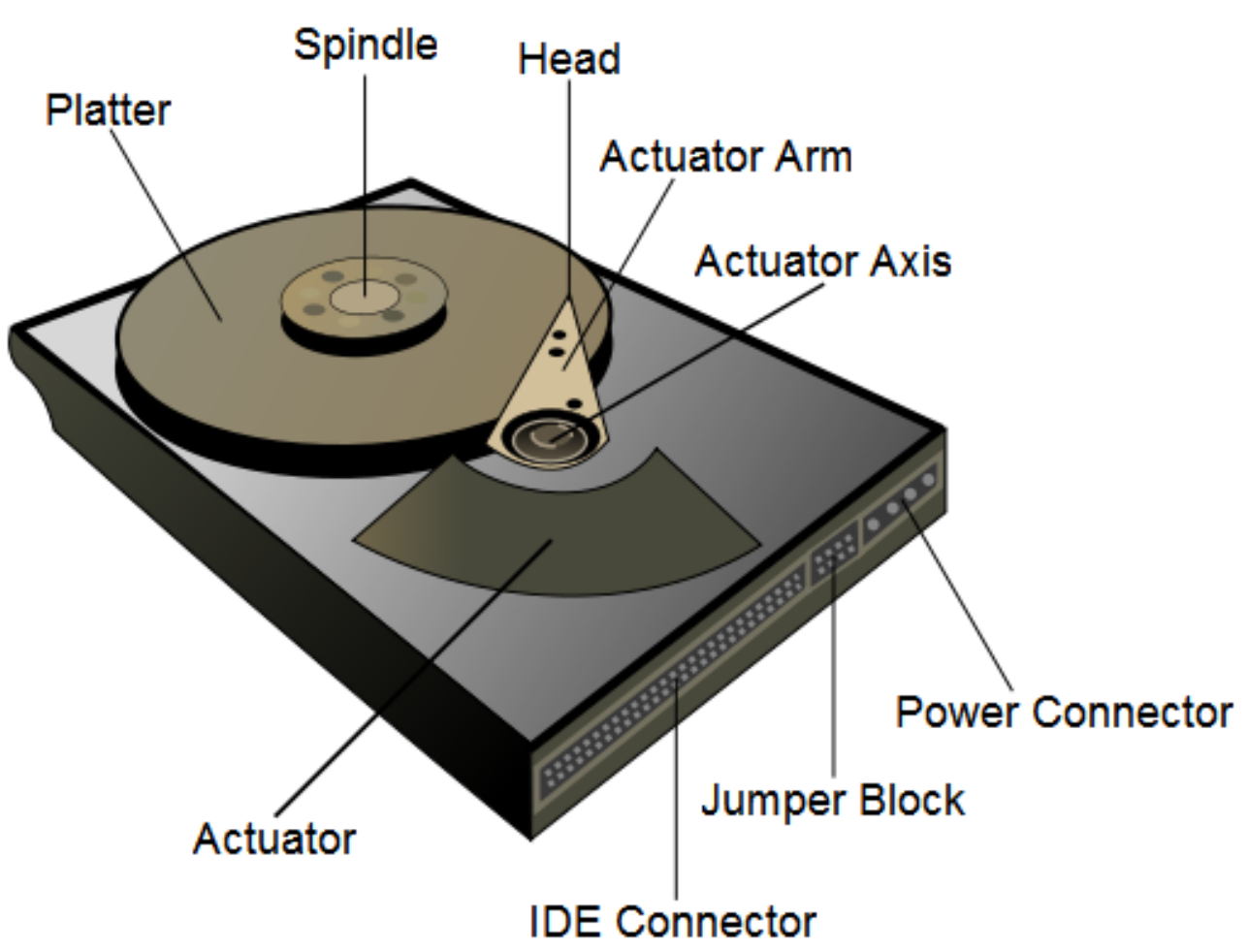

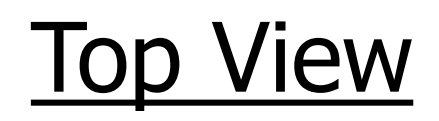

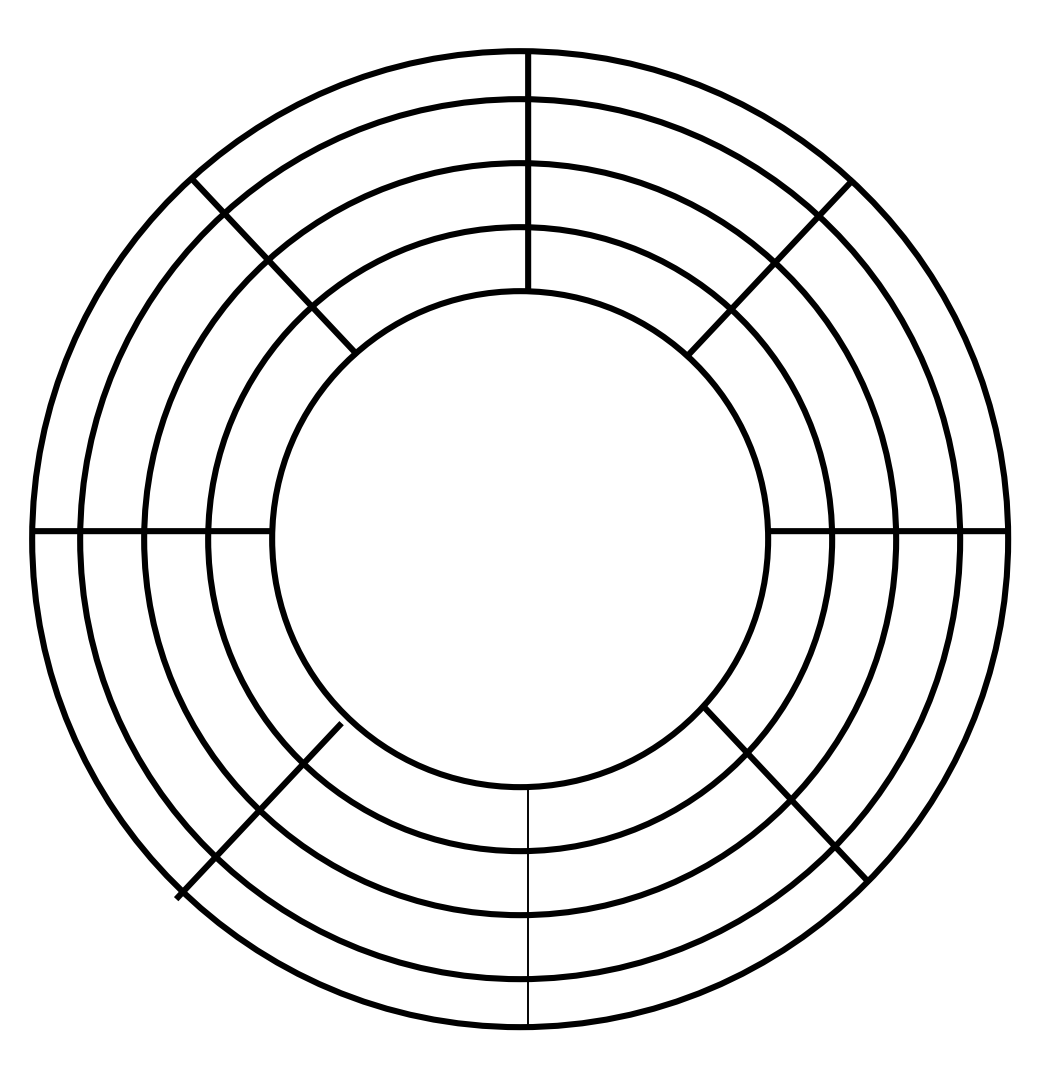

8

"Typical" Numbers Diameter: 1.8, 2.5 or 3.5 inches (1 inch=2.54 cm) Cylinders:  $10000 \rightarrow 50000$ Platters: 2 -> 7 Sector Size:  $512B \rightarrow 50KB$ Capacity:  $72 GB \rightarrow 6TB$ 

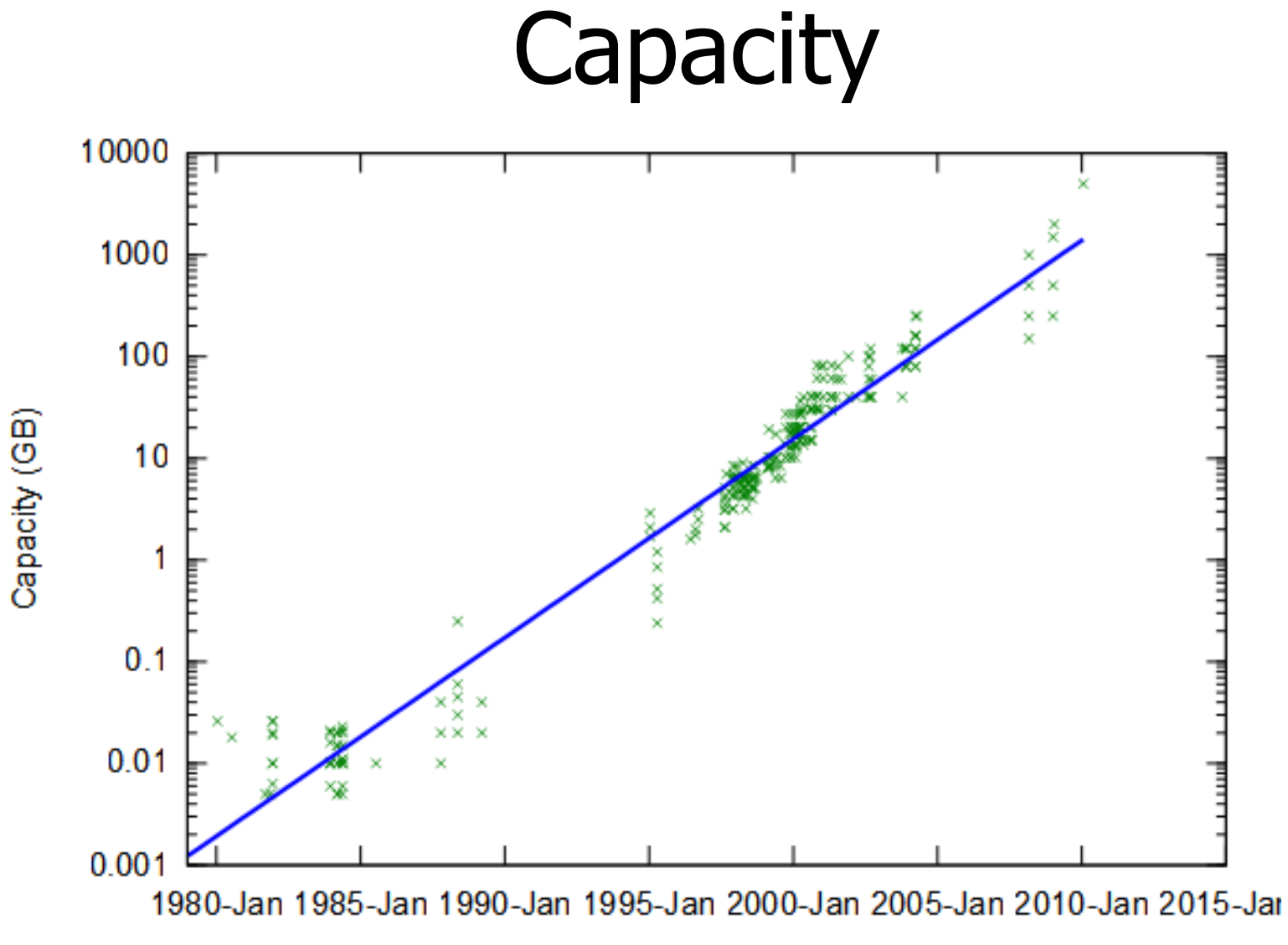

Year

## Disk Access Time

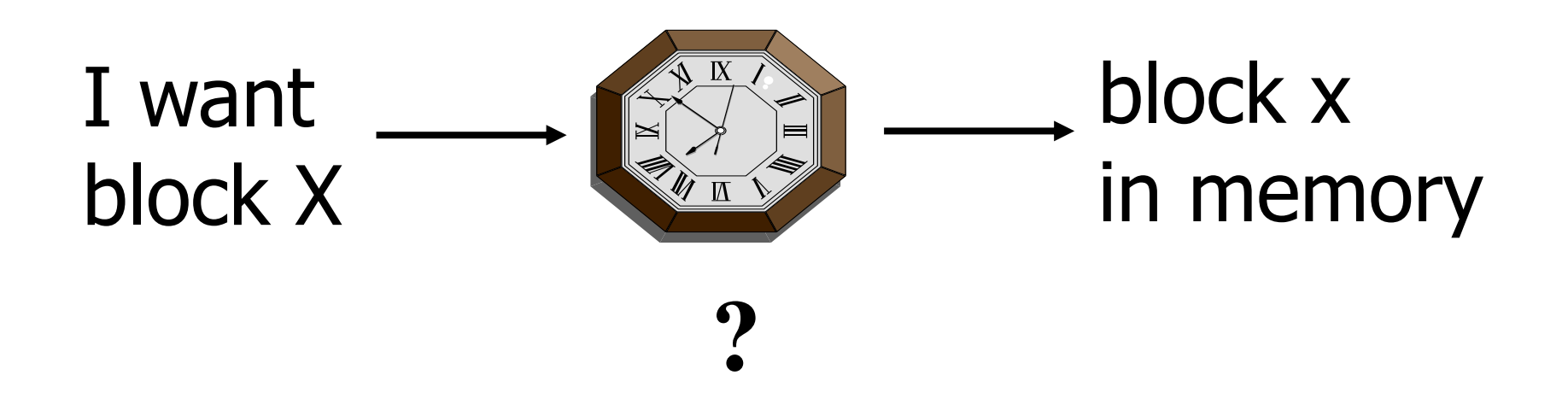

## Time = Seek Time + Rotational Delay + Transfer Time + **Other**

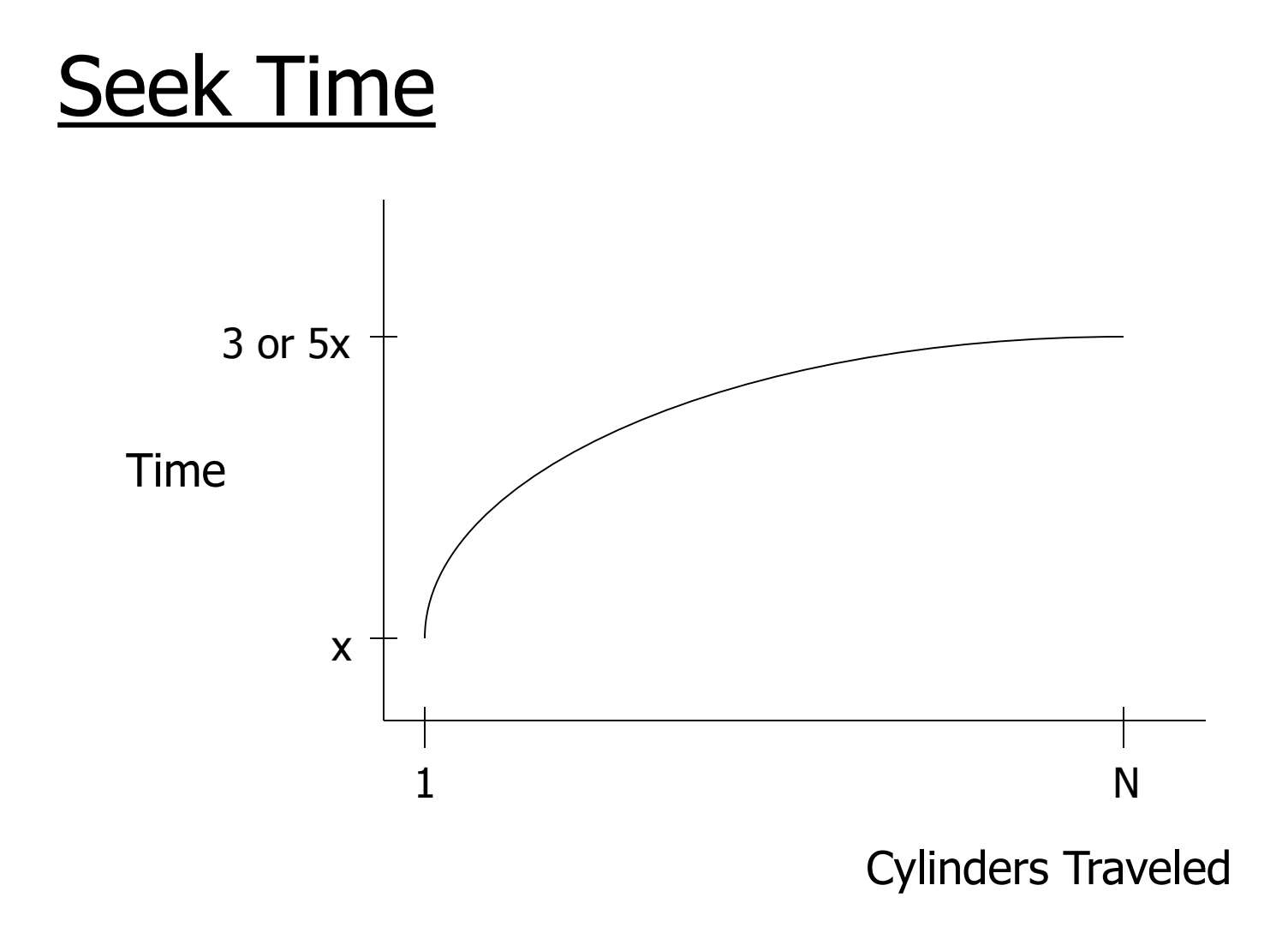

#### Average Random Seek Time

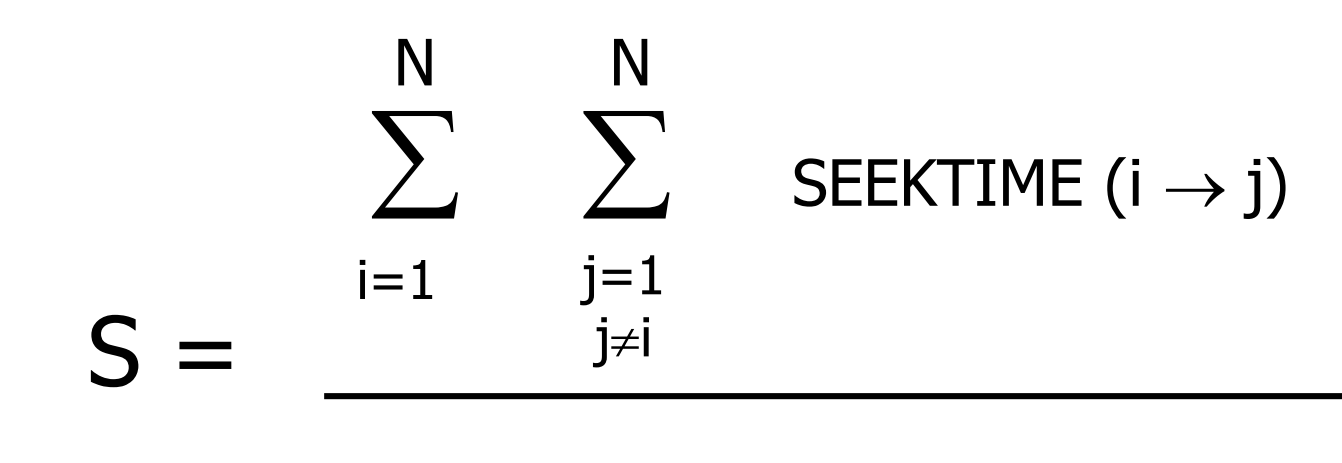

 $N(N-1)$ 

#### "Typical" S: 3 ms  $\rightarrow$  10 ms

## Seek time

- Average seek time ranges from under 4 ms for high-end server drives to 15 ms for mobile drives
- The most common mobile drives at about 12 ms
- The most common desktop type typically being around 9 ms.

#### Rotational Delay

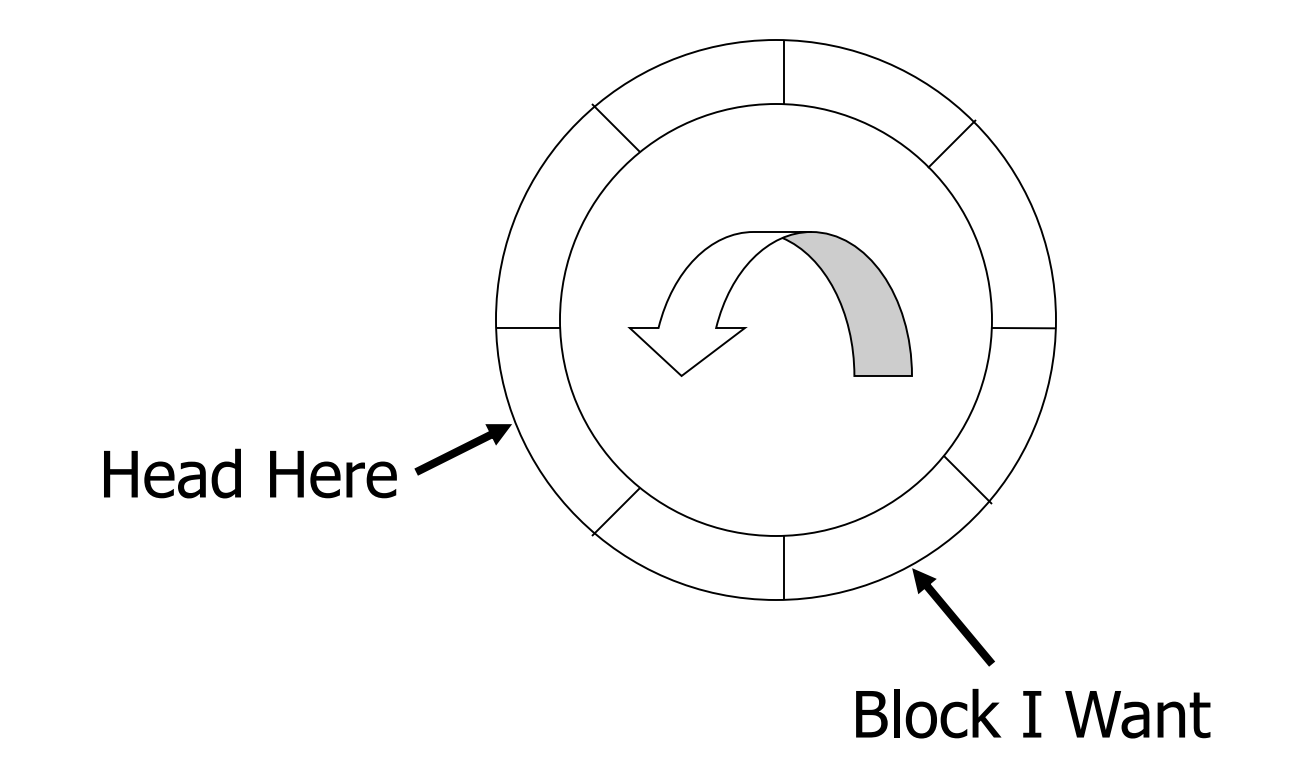

#### Average Rotational Delay

 $R = 1/2$  revolution

"typical"  $R = 4.17$  ms (7200 RPM) R=3 ms (10000 RPM) R=2 ms (15000 RPM)

## **Transfer Time**

• transfer time: revolution/n. blocks per track

## Other Delays

- CPU time to issue I/O
- Contention for controller
- Contention for bus, memory

## "Typical" Value: 0

- So far: Random Block Access
- What about: Reading "Next" block?

#### Time to get block  $=$  revolution/blocks

#### Cost for Writing similar to Reading

…. unless we want to verify! need to add (full) rotation + revolution/blocks

## • To Modify a Block?

To Modify Block: (a) Read Block (b) Modify in Memory (c) Write Block [(d) Verify?]

## Block Address:

- Physical Device
- Cylinder (Track) #
- Surface #
- Sector

## Complication: Bad Blocks

• Messy to handle

.

• May map via software to integer sequence 1 2

 $Map$ )  $\rightarrow$  Actual Block Addresses m

## An Example Megatron 747 Disk

- 3.5 in diameter
- 8 platters, 16 surfaces
- $-2^{14}$ =16,384 tracks per surface (16,384 cylinders)
- 2<sup>7</sup>=128 sectors per track
- 2 <sup>12</sup>=4096 bytes per sector
- Capacity
	- $-$  Disk= $2^{4*}2^{14*}2^{7*}2^{12}=2^{37}=128GB$
	- $-$  Single track= $2^{7*}2^{12} = 512KB$
- Rotation speed: 7200 RPM
- Average seek time: 8.5 ms

#### 7200 RPM  $\rightarrow$  120 revolutions / sec  $\rightarrow$  1 rev. = 8.33 msec.

One track:

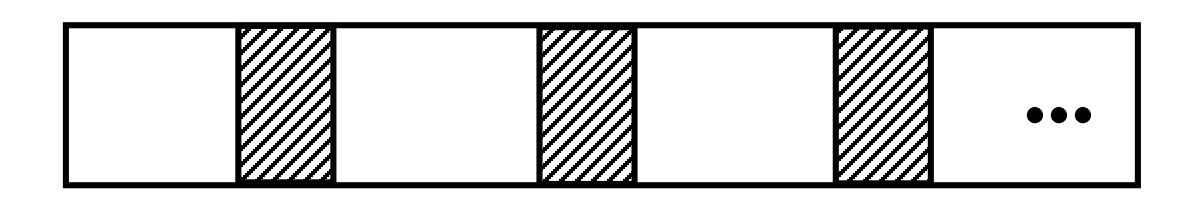

Time over useful data: $(8.33)(0.9) = 7.5$  ms. Time over gaps:  $(8.33)(0.1) = 0.833$  ms. Transfer time 1 sector  $= 7.5/128=0.059$  ms. Trans. time 1 sector+gap= $8.33/128=0.065$ ms.

## Burst Bandwith 4 KB in 0.059 ms.  $BB = 4/0.059 = 68$  KB/ms.

#### or

#### BB =68 KB/ms x 1000 ms/1sec x 1MB/1024KB  $= 68,000/1024 = 66.4$  MB/sec

#### Sustained bandwith (over track) 512 KB in 8.33 ms.

#### $SB = 512/8.33 = 61.5$  KB/ms

or

 $SB = 61.5 \times 1000/1024 = 60$  MB/sec.

#### $T_1$  = Time to read one random block

 $T_1$  = seek + rotational delay + TT

 $= 8.5 + (8.33/2) + 0.059 = 12.72$  ms.

#### Suppose OS deals with 16 KB blocks

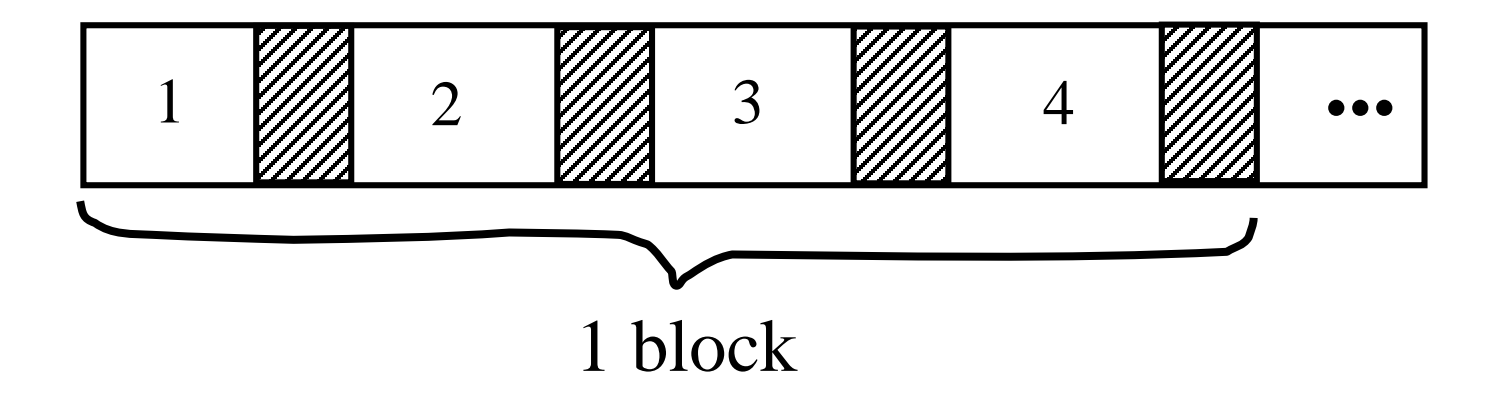

#### $T_4 = 8.5 + (8.33/2) + 0.059*1 + (0.065)$  $* 3 = 12.92$  ms

[Compare to  $T_1 = 12.72$  ms]

$$
T_T = Time to read a full track(start at any block)T_T = 8.5 + (0.065/2) + 8.33* = 16.86 ms
$$
\int_{\text{to get to first block}}^{\text{to get to first block}}
$$
$$

\* Actually, a bit less; do not have to read last gap.

## Block Size Selection?

• Big Block  $\rightarrow$  Amortize I/O Cost

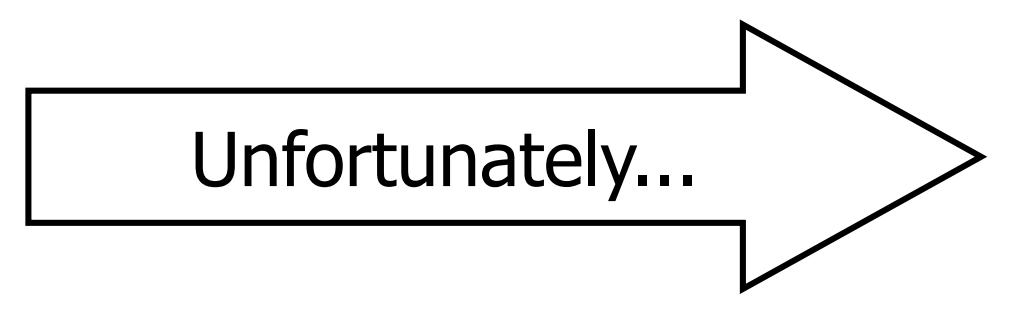

• Big Block  $\Rightarrow$  Read in more useless stuff! and takes longer to read

# **Reliability**

- Measured by the Mean Time to Failure (MTTF):
	- Length of time by which 50% of a population of disks will have failed catastrophically (head crash, no longer readable)
	- For modern disks, the MTTF is 10 years
	- This means that, on average, after 10 years it will crash
	- We can assume that every year 5% of the disks fail (uniform distribution assumption)
		- Probability that a disk fails in one year  $P_F = 5\% = 1/20$

# Disk Arrays

- Redundant Arrays of Inexpensive Disks (RAID)
- Two aims: increase speed and reliability

- Uses "block level striping"
	- Blocks that are consecutive for the OS are distributed evenly across different disks
	- RAID 0
- A1 A2 consecutive blocks: A1-A8 A3 A4 A5 A6 A7 A8

- Improves reading and writing speed
	- With two disks, two blocks can be read at the same time
	- A request for block "A1" would be serviced by disk 1. A simultaneous request for block A3 would have to wait, but a request for A2 could be serviced concurrently
- Reduces reliability: if one disk fails, the data is lost.

- Creates an exact copy (or **mirror**) of a set of data on two or more disks.
- Typically, a RAID 1 array contains two disks
- Improved
	- Reading speed: two blocks can be read at the same time
	- Reliability: if disk 1 crashes, we can use disk 2. We lose the data only if disk 2 crashes while we are changing disk 1 (which can be done in  $\sim$ 3 h)
- Writing speed remains the same

RAID 1 A1 A1 A2 A2 A3 A3 A4 A4

• Uses block-level striping with a dedicated parity disk. RAID 4 A1 A2 A3 Ap Consecutive blocks B1 B2 B3 Bp A1-A3,B1-B3, C1 C2 C3 Cp C1-C3, D1-D3 D1 D2 D3 Dp

# Parity block

- Bit i of the block in position j on the parity disk is the parity bit of the bits in position i in the blocks in position j in the other disks
- Eg., blocks of one byte, blocks A1-A3 Disk1 11110000 Disk2 10101010 Disk3 00111000 Disk4 01100010 (parity disk)

- Improves reading time: multiple blocks can be read at the same time
- Improves reliability: if one disk fails, we can reconstruct its content (assuming the others are correct)

- Problem:
	- When writing a block, we need to read and write the parity disk's block
	- This creates a bottleneck

- Uses block-level striping with parity data distributed across all member disks.
	- RAID 5 A1 A2 A3 Ap B1 B2 Bp B3 C1 Cp C2 C3 Dp D1 D2 D3

- Reading and reliability as RAID 4
- Writing improved because the parity blocks are not all on one disk